## **Repowering Beispiele**

## **Altgeräte durch blueplanet NX3 Wechselrichter ersetzen**

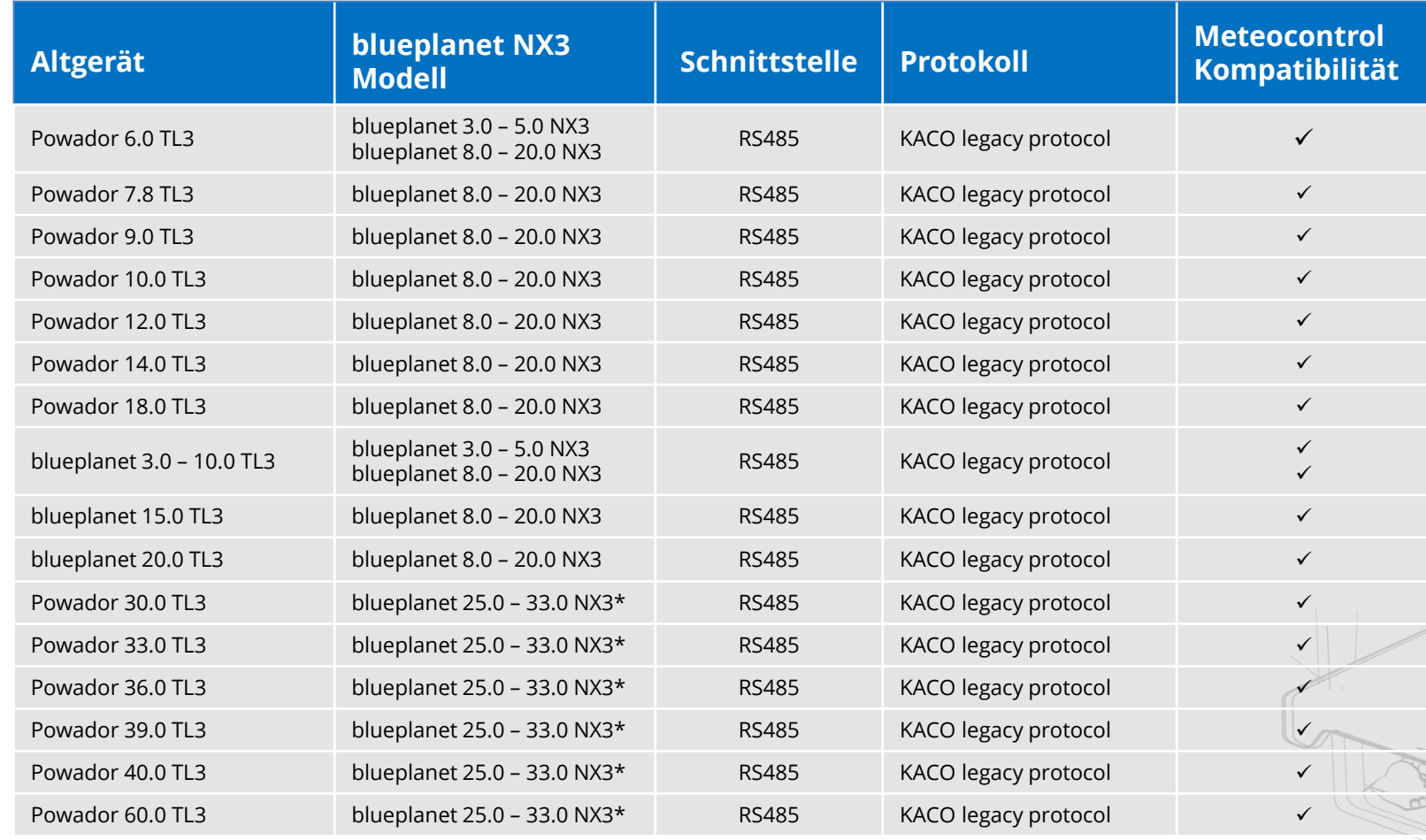

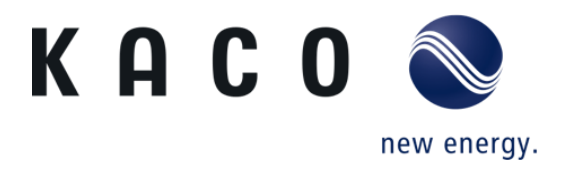

Tipp:

Denken Sie beim Repowering auch an die Möglichkeit, mehrere Wechselrichter mit einem einzigen neuen Wechselrichter zu ersetzen. Sie reduzieren damit die Komplexität der PV-Anlage und halten die Investitionskosten gering.

Ein gutes Beispiel dafür ist das Repowering von drei 1-phasigen 8 kW Wechselrichtern mit einem 3 phasigen blueplanet 25.0 NX3\* mit 3 MPP Trackern.

> \*blueplanet 25.0 / 30.0 / 33.0 NX3 demnächst verfügbar.

> > KACO O